Now that you have the basics down on installing and cracking Adobe Photoshop, you'll probably start to wonder if there is a better way. In this article, we are going to go over the following methods that you can try to get your hands on a cracked version of the software: Installing Adobe Photoshop is relatively easy and can be done in a few simple steps. First, go to Adobe's website and select the version of Photoshop that you want to install. Once you have the download, open the file and follow the on-screen instructions. Once the installation is complete, you need to crack Adobe Photoshop. To do this, you need to download a crack for the version of Photoshop that you want to use. Once you have the crack, open the file and follow the instructions to apply the crack.

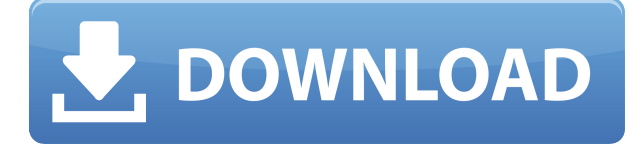

You will find a few built-in tools in the application as well. There is a basic bitmap editor which includes tools for selecting, erasing, clipping, and moving. There are also tools to quickly load brushes, patterns, and gradients for applying them. The Image Search tool lets you find images using features you have previously saved in your collection. You can cross-reference images, organize, and choose the appearance of the thumbnail images, and even edit text in the title field. The new Style panel makes it easy to modify elements on multiple layers, automatically updating them all when you save. The new "The stitch lines" option is cool (no, it is not just for stitching images together, although that's a practical use of it and something I really like), but in my opinion, it is a bit cumbersome to use. You can select the "channels" corresponding to the individual layers in the file, and these can be merged to form a new copy of the original layer with merged channels. Unfortunately, a lot of the work has to be done manually, and it is quite a lot faster to do it from the Photoshop panel. The new Photoshop Sketch tools let you trace an image and convert the result to a vector drawing, giving you the ability to bend the path to form rings, drop, and feather out parts of the drawing. Adobe has some basic image-editing woes. The interface is heavy on text and the design is clean and simple. I think it's nice that the company is making this big change and is bringing it over to the desktop. That said, I do miss the "compartmentalize" approach and the interplay between standard and featured image editing tools. In the past, the "create" folder was just a regular folder, and the "file" folder was just a regular folder too. In fact, the PSD file is just a regular PSD file. However, the "create" toolbar has files on the left side of the window, and the "file" toolbar has files in the middle of the window. It used to be that you could see all your files right from the main screen, that it worked for me as a kind of visual database. The swapping of file views also helped you to understand where everything is and what the options are.

## **Adobe Photoshop 2021 (Version 22.5) Download With Serial Key Serial**

## **Number Full Torrent WIN + MAC {{ lifetime releaSe }} 2022**

What It Does: The History panel shows you a visual representation of all the changes made in your layers and offers quick ways to undo and redo those changes. The Layers panel lets you switch between editable and non-editable layers. The Layer Menu provides easy access to commands for moving layers up, down, or within a group. The Color Panel lets you adjust color, like hue, value, saturation, and lightness. The Appearance panel gives you access to your color settings, like adjusting the fill and stroke color, brightness, and opacity. **What It Does:** The Pen tool lets you make selections (or strokes) of content and work with them in a selection set, or save your selections as a layer. You can also use the tool to draw straight, freehand lines, as well as pin or lock areas of your image. The Blur tool lets you use two modes to create different finishes. The first lets you use the brush tip to paint various amounts of blur, like for different types of filters. The other, aptly called the "Lens Blur," lets you apply a filter to a selection to blur out the edges of a complete image or an object in the image. **What It Does:** The Gradient tool lets you create blends of two colors, like from a light to a dark area or a dark to a light area. You can save these blends as a preset and then use the Gradient Fill tool to quickly recolor your image with them. The Gradient Map tool lets you display the color values of any pixel on your canvas, and you can adjust them to create sudden color transitions or define complex gradient patterns. e3d0a04c9c

## **Download Adobe Photoshop 2021 (Version 22.5)(LifeTime) Activation Code With Registration Code WIN & MAC {{ lAtest release }} 2023**

However, if you are looking for a more experimental app with a lot of capabilities, then Photoshop is the way to go. Adobe's traditional photo software is currently the most highly feature rich photo editing and graphic design tool out there and is still surprisingly popular. While Photoshop is not as basic as Photoshop Elements, it's still a great option for pros and enthusiasts. One of the major advantages of using Adobe Photoshop, or any other type of graphics software editing program is that it will save you a lot of time when you are processing your images. In your photo editing software, you need to go through a series of steps to create the same effect as editing a photo in Photoshop. Therefore, one of the most essential features of a photo editing software is through a belt and braces approach to allow the user to obtain the otherwise labour intensive results from producing a finished product. In this article we'll look at some of the most important Photoshop features that you need when you're editing photos. Whether you're creating professional photos, designing logos or simply trying to save a bit of time, there are plenty of tools that can help you get the job done. Latest version of Photoshop CC available for download is independent of any other desktop software. Therefore, the requirements of Photoshop cannot be met using the Photoshop CC and any other desktop application. You can find Photoshop CC in the following versions:

- Photoshop CC
- Photoshop CS4
- Photoshop CS5
- Photoshop CS6

photoshop 3d filter free download photoshop 3d free download photoshop texture 3d download photoshop 3d content free download photoshop 3d cube download photoshop 3d effect download photoshop 3d style download photoshop 3d trees free download photoshop 3d texture download photoshop 3d text free download

With this tool, you can use a selection to choose what you want to keep and the rest can be removed from the image. It is one of the best tool for removing unwanted background objects and creating the more unique output. The tool usually carries the following options:

- Ungrouped content-aware This option if for images with multiple groups such as people or objects in groups. It usually helps to remove the background objects
- Grouped content-aware It is mainly for images containing objects such as people or animals. It helps to remove objects from incompatible groups.
- Full content-aware This option helps when you want to remove background objects from the entire image.

This is the next best tool that displays the foreground area with a cross hatch pattern. When you select the foreground and background area and select the Content-Aware Move option, the tool helps you to place the foreground image over the background. This tool is usually formed of the following options:

- Group content-aware Allows you to select the area you want to move, and automatically the image moves to fill the designated area.
- Ungrouped content-aware It helps to select the entire area or a group content-aware selected
- Full content-aware It can also be used to fill the entire image.

This tool is one of the best tools in Photoshop for drawing and selecting areas of your image. It allows you to create an area with a line segment. The tool has the following options:

- Single line You can create a single line to draw
- Square You can select an object inside the square brackets
- Ellipse You can draw a circle with this option
- Rectangle You can also draw a rectangle

If you're looking for inspiration for your next glamour photo shoot, PSPromote is a great app to get the spot on tips from top industry photographers. With a camera mode that looks a lot like your DSLR, PSPromote has a visual camera mode that mimics what a professional photographer would shoot — as many as 15 at one time, in order to get the perfect snapshot. With its ability to personally connect with photographers and professional sessions, PSPromote promises to not only save artists' time, but also their money. Want to create the next million-dollar film or commercial? Pixar is right there with you, with a new in-house app just for iOS that makes it easy to create professional 2D animation and editing on your phone, while retaining the ability to share it seamlessly with the rest of the team. It's easy to adopt by the team — we all use iMacs at Pixar to edit and render the final scene that gets put into a movie. Once we're done, it works flawlessly with other editors and final renders on the web app. Pixar's mobile studio is a great asset for any development team thanks to its collaborative approach and a strong focus on storytelling within a creative environment. Now, on iOS, iOS developers can access Pixar's amazing user interface design, built to support mobile capabilities, along with its rich asset libraries. You can now easily view the designer assets that have been used in a web project by checking the project's source code. Let your designer know if you need to see how their designs will look in your intended context, and how they can better optimize their assets. At the same time, you can see the designer insights that they can apply to improve your website's performance.

<https://zeno.fm/radio/xforce-keygen-autocad-2015-64-bit-windows-10> <https://zeno.fm/radio/kamasutra-3d-hindi-720p-dvdrip-torrent> <https://zeno.fm/radio/gta-san-andreas-be-modu-download> <https://zeno.fm/radio/ford-incode-calculator-cracked-download> <https://zeno.fm/radio/prosicar-taller-6-keygen-software> <https://zeno.fm/radio/activator-for-windows-and-office-kms-pico-v9-3-rar> <https://zeno.fm/radio/vcds-15-7-4-keygen> <https://zeno.fm/radio/pvsyst-6-activation-code-14> <https://zeno.fm/radio/serious-sam-4-planet-badass-download-for-pc-key-serial> <https://zeno.fm/radio/autodesk-revit-mep-2014-crack> <https://zeno.fm/radio/razer-surround-pro-7-1-crack-2020-torrent-activation-code> <https://zeno.fm/radio/resident-evil-5-pc-save-game-unlocker-297> <https://zeno.fm/radio/control-escolar-ges-4-0-taringa-full> <https://zeno.fm/radio/paypal-money-adder-zip> <https://zeno.fm/radio/smartshow-3d-full-version-crack>

Photoshop Elements: A Complete Course and Compendium of Features gives you the inside track on everything Photoshop Elements has to offer. Featuring time-saving guides, tutorials, and new features, this comprehensive guide to photo editing software provides step-by-step instructions and expert advice to help you master the features of the product with ease. Throughout the book you'll find a wide range of useful tools and techniques, as well as a comprehensive index for quick reference, and lastly, all the most current and relevant updates to the product. Try the new background tool to create a collage with various backgrounds and textures on the same image, or take advantage of Photoshop's ability to make a decision on the fly based on what's on the layers in the image and the way the light hits it. Create more on-the-fly effects with the routines that let you copy and paste across layers, including the Eye Removal effect that can correct eye color. There are a number of new tools in Photoshop available in the New Features section of the Features panel, from the effect that lets you expand or contract a shoe onto the side of a body of a person, to one that splits a photo into left and right, without any hassle. You can also use the Auto Layout and Warp Stabilisation features in Photoshop. This helps you straighten out images for stylistic effects. Still, there's always room for improvement, right? Not all of the new features in Photoshop are worth a second glance, but here are a few we found useful. The new Clarity feature in the VHS Legacy effect adds indispensable clarity to your black-and-white images from the 70s, while the Shooting Stars option in the Perlin Noise filter adds drama and mysteries to your images.

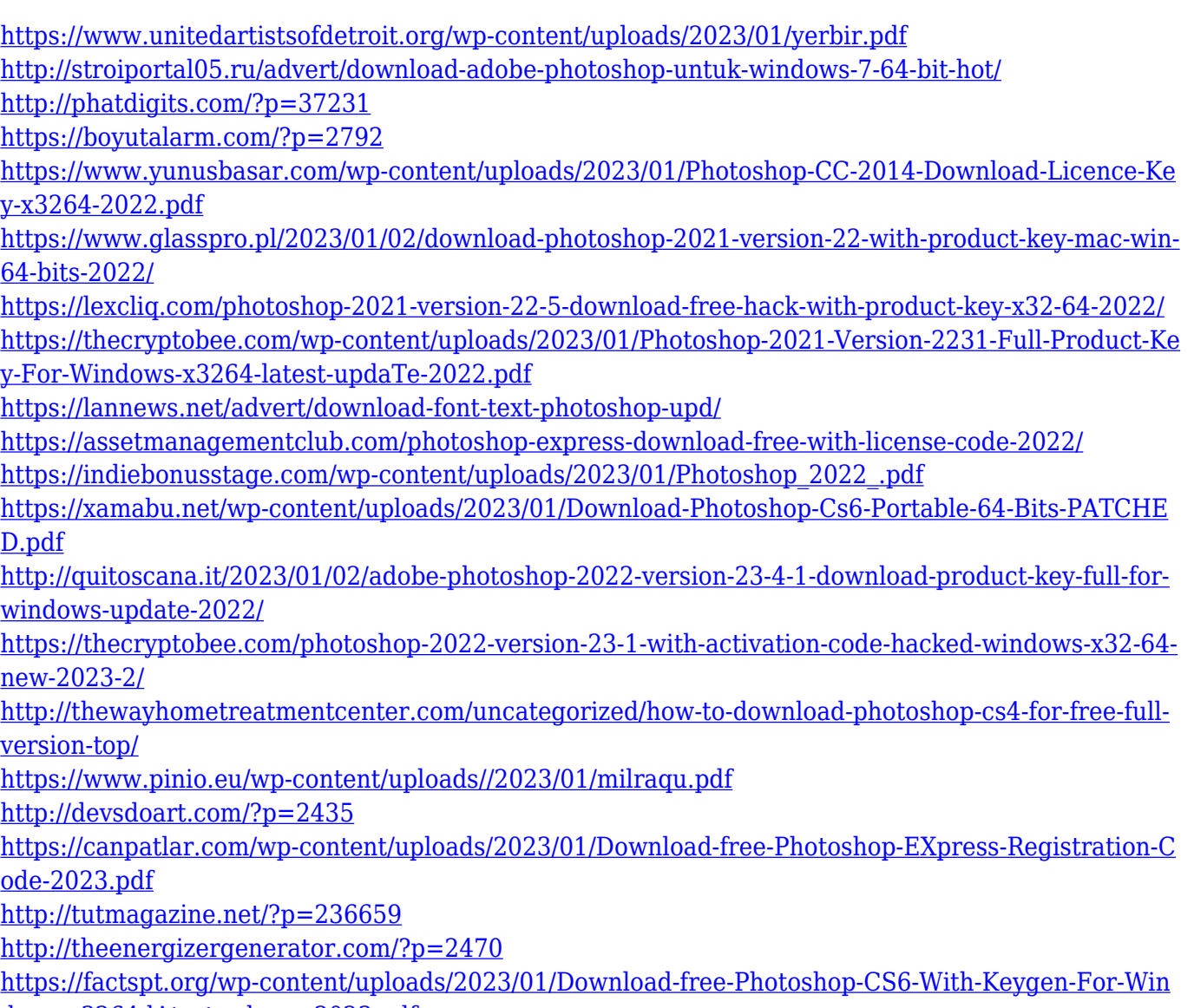

[dows-x3264-lAtest-release-2023.pdf](https://factspt.org/wp-content/uploads/2023/01/Download-free-Photoshop-CS6-With-Keygen-For-Windows-x3264-lAtest-release-2023.pdf)

[http://applebe.ru/2023/01/02/photoshop-2022-version-23-4-1-download-keygen-for-mac-and-windows](http://applebe.ru/2023/01/02/photoshop-2022-version-23-4-1-download-keygen-for-mac-and-windows-x64-2022/)[x64-2022/](http://applebe.ru/2023/01/02/photoshop-2022-version-23-4-1-download-keygen-for-mac-and-windows-x64-2022/)

[http://mrproject.com.pl/advert/adobe-photoshop-cc-2014-download-with-license-code-activation-code](http://mrproject.com.pl/advert/adobe-photoshop-cc-2014-download-with-license-code-activation-code-x32-64-last-release-2022/) [-x32-64-last-release-2022/](http://mrproject.com.pl/advert/adobe-photoshop-cc-2014-download-with-license-code-activation-code-x32-64-last-release-2022/)

[http://pantogo.org/wp-content/uploads/2023/01/Adobe-Photoshop-2021-version-22-CRACK-Product-K](http://pantogo.org/wp-content/uploads/2023/01/Adobe-Photoshop-2021-version-22-CRACK-Product-Key-For-PC-X64-lifetime-releaSe-2022.pdf) [ey-For-PC-X64-lifetime-releaSe-2022.pdf](http://pantogo.org/wp-content/uploads/2023/01/Adobe-Photoshop-2021-version-22-CRACK-Product-Key-For-PC-X64-lifetime-releaSe-2022.pdf)

<https://studiolight.nl/wp-content/uploads/2023/01/Photoshop-Downloaden-Op-Laptop-WORK.pdf>

[https://www.bridgeextra.com/wp-content/uploads/2023/01/Download-Photoshop-2022-Free-Registrat](https://www.bridgeextra.com/wp-content/uploads/2023/01/Download-Photoshop-2022-Free-Registration-Code-License-Key-For-PC-lifetime-releaSe-2023.pdf) [ion-Code-License-Key-For-PC-lifetime-releaSe-2023.pdf](https://www.bridgeextra.com/wp-content/uploads/2023/01/Download-Photoshop-2022-Free-Registration-Code-License-Key-For-PC-lifetime-releaSe-2023.pdf)

<https://mathesonmultimedia.com/2023/01/02/adobe-photoshop-elements-12-download-mac-top/> [https://www.alltagsunterstuetzung.at/advert/download-adobe-photoshop-cs5-keygen-for-lifetime-lice](https://www.alltagsunterstuetzung.at/advert/download-adobe-photoshop-cs5-keygen-for-lifetime-license-key-full-win-mac-3264bit-2022-2/) [nse-key-full-win-mac-3264bit-2022-2/](https://www.alltagsunterstuetzung.at/advert/download-adobe-photoshop-cs5-keygen-for-lifetime-license-key-full-win-mac-3264bit-2022-2/)

<http://www.thebusinessarticle.com/?p=32611>

<https://earthoceanandairtravel.com/wp-content/uploads/2023/01/hareurba.pdf>

<http://raga-e-store.com/download-3d-mockup-for-photoshop-patched/>

<http://www.rueami.com/wp-content/uploads/2023/01/frahun.pdf>

<http://www.360sport.it/advert/download-photoshop-cs12-free-better/>

[https://www.enveth.gr/advert/adobe-photoshop-cc-2018-version-19-download-free-lifetime-activation](https://www.enveth.gr/advert/adobe-photoshop-cc-2018-version-19-download-free-lifetime-activation-code-3264bit-2023/)[code-3264bit-2023/](https://www.enveth.gr/advert/adobe-photoshop-cc-2018-version-19-download-free-lifetime-activation-code-3264bit-2023/)

[https://www.zper.it/wp-content/uploads/2023/01/Magazine-Template-Photoshop-Free-Download-UPD](https://www.zper.it/wp-content/uploads/2023/01/Magazine-Template-Photoshop-Free-Download-UPD.pdf) [.pdf](https://www.zper.it/wp-content/uploads/2023/01/Magazine-Template-Photoshop-Free-Download-UPD.pdf)

[http://plantsacademy.com/wp-content/uploads/2023/01/Download-Basic-Brush-Photoshop-BETTER.p](http://plantsacademy.com/wp-content/uploads/2023/01/Download-Basic-Brush-Photoshop-BETTER.pdf) [df](http://plantsacademy.com/wp-content/uploads/2023/01/Download-Basic-Brush-Photoshop-BETTER.pdf)

[https://xpatria.org/wp-content/uploads/2023/01/Download-free-Adobe-Photoshop-2022-version-23-Ac](https://xpatria.org/wp-content/uploads/2023/01/Download-free-Adobe-Photoshop-2022-version-23-Activation-Full-Version-X64-2022.pdf) [tivation-Full-Version-X64-2022.pdf](https://xpatria.org/wp-content/uploads/2023/01/Download-free-Adobe-Photoshop-2022-version-23-Activation-Full-Version-X64-2022.pdf)

<https://ready2reading.com/wp-content/uploads/2023/01/ziljam.pdf>

[https://javabluetooth.org/download-free-photoshop-2021-version-22-4-2-with-activation-code-product](https://javabluetooth.org/download-free-photoshop-2021-version-22-4-2-with-activation-code-product-key-full-lifetime-release-2022/) [-key-full-lifetime-release-2022/](https://javabluetooth.org/download-free-photoshop-2021-version-22-4-2-with-activation-code-product-key-full-lifetime-release-2022/)

<https://www.holidaysincornwall.com/wp-content/uploads/2023/01/lawrfut.pdf>

One of the most apparent changes between versions for the typical user is the new UI. With the launch of CC 2018, the overall interface is simplified, with only a few interface options. New features can be added and removed with the touch of a button, and retaining customization is still possible. Due to the increasing importance of UI design, visual language design, and cinematic education of people, we have come to see design as a major part of a brand's campaign. With Supreme in your hands, you can create a website, brochure, or all kinds of media together with Adobe Photoshop. Photoshop CS6 or later versions include a new feature called the content-aware fill, which uses detailed masks inside a layer above another layer to indicate the area that should be filled. The ability to fill an area in a picture is very helpful in creating special effects and in making it easy to add new elements into a picture. Although the original version of Adobe Photoshop was not the most powerful among all photographic editors known to man, Adobe has gone ahead and improved on it to make it even more powerful. Even now it's still a powerful software which can be used to make a perfect image from a picture that has been destroyed somehow. It is also known to have one of the advanced tools for education. This being said, grab your copy now … Retouching is one of the most popular uses for Photoshop. You can remove imperfections from a print photograph, fix a dog's crooked smile, white-out a speck in your eye, make out-takes disappear, and draw a new face on a person who has lost weight. You can manipulate your original digital photo, add text, shade objects, and create a myriad of other effects. Although a little tricky to learn, retouching allowed even an entry-level Photoshop user to do a lot of impressive things.